$1$  and  $2$  and  $3$   $4$  $1$  2 3,4

## ORIGAMI

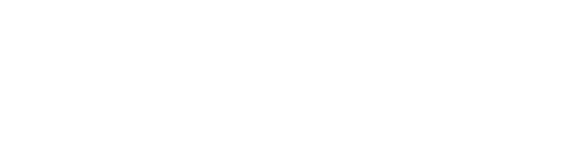

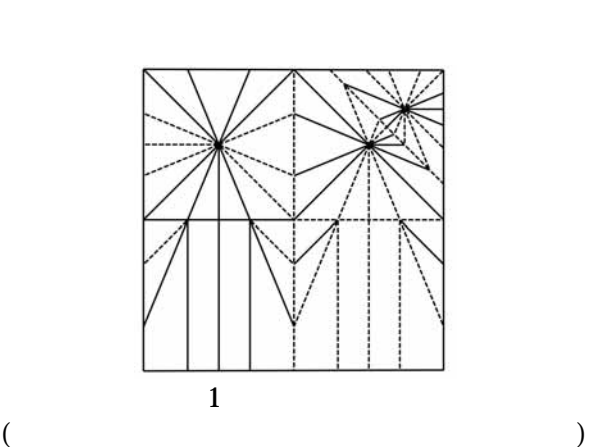

 $(1)$ 

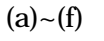

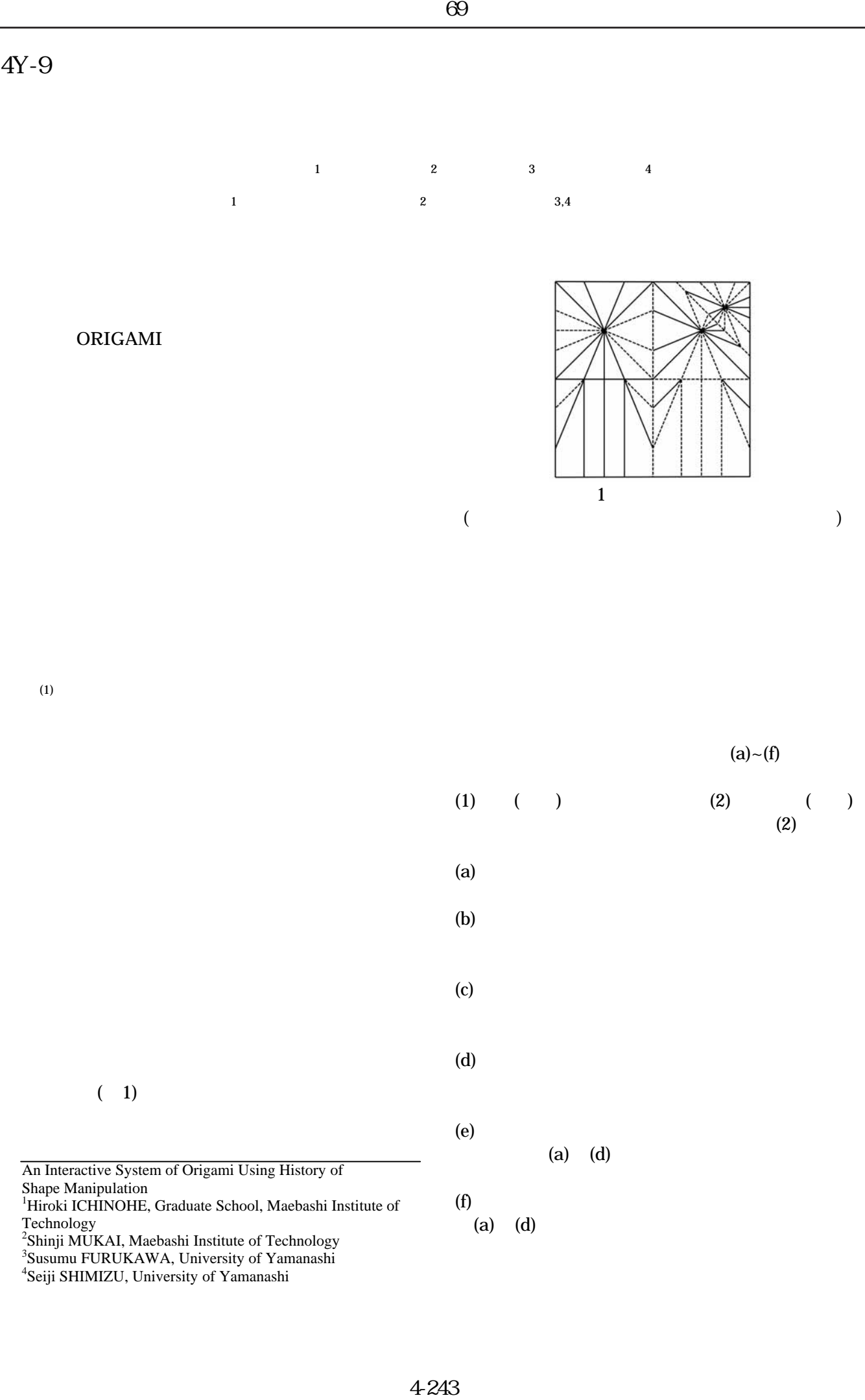

 $($  1)

Technology 2 Shinji MUKAI, Maebashi Institute of Technology 3 Susumu FURUKAWA, University of Yamanashi 4 Seiji SHIMIZU, University of Yamanashi

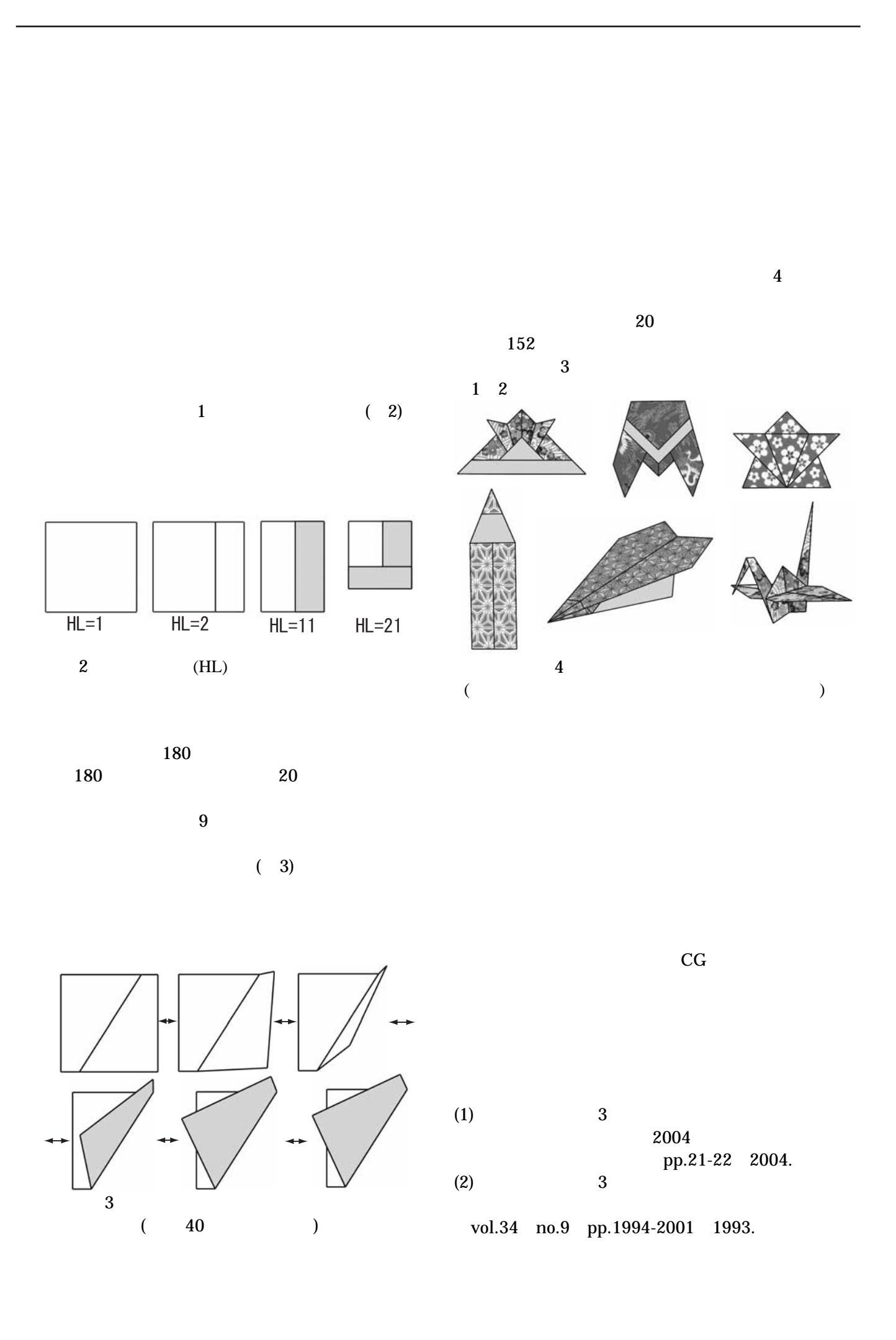

4-244

 $69\,$